## <span id="page-0-1"></span>notes2bib — Integrating notes into the bibliography<sup>∗</sup>

## Joseph Wright†

Released 2008/07/22

#### **Abstract**

The notes2bib package defines a new type of note, \bibnote, which will always be added to the bibliography. The package allows footnotes and endnotes to be moved into the bibliography in the same way. The package can be used with natbib and biblatex as well as plain LATEX citations. Both sorted and unsorted bibliography styles are supported.

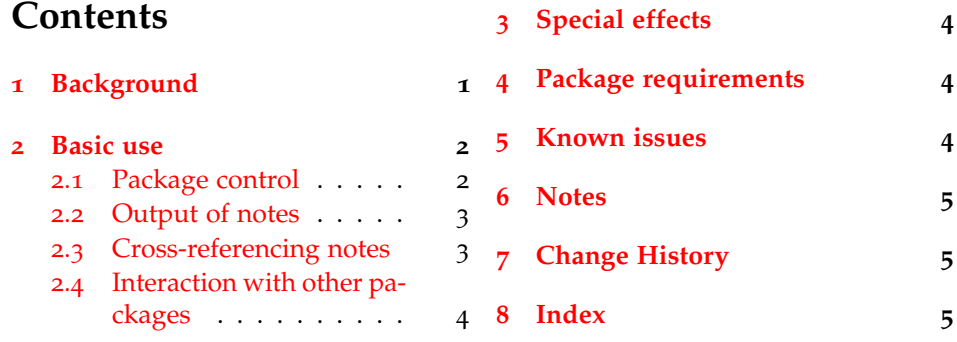

## <span id="page-0-0"></span>**1 Background**

In most subject areas, bibliographic citations and notes are separate entities. However, in some parts of the physical sciences (chemistry and physics) it is usual for references to the literature and notes to be given together in a "References and Notes" section. By default, this requires that BIBT<sub>E</sub>X users create a notes database for each document that they write.

The endnotes package allows the user to create endnotes rather than footnotes. However, this does not place the notes in the bibliography. The aps have developed the REVT<sub>EX</sub> document class, which allows footnotes and endnotes to be added to the bibliography. Notes can only be placed at the end of the bibliography using this system. Furthermore, the code to achieve this effect is not available as a package separate from REVT<sub>F</sub>X.

The aim of the notes2bib package is to make integration of notes into the bibliography easy. Notes can be written as normal in the LAT<sub>E</sub>X source, and are

<sup>∗</sup>This file describes version v1.4a, last revised 2008/07/22.

<sup>†</sup>E-mail: joseph.wright@morningstar2.co.uk

automatically moved to the bibliography. The package is compatible with sorted and unsorted bibliography styles. The package has been designed for use with numerical citations, although it will work with other systems.

### <span id="page-1-3"></span><span id="page-1-0"></span>**2 Basic use**

\bibnote In the most basic form, the package can be used simply by loading it in the preamble as normal. This adds a new type of note to the existing \footnote type:  $\phi$ ibibnote{ $\langle \text{text} \rangle$ }. This can be used in exactly the same way as a footnote, taking one mandatory argument  $\langle text \rangle$ . The  $\langle text \rangle$  will be made available as to the bibliography as a note (henceforth referred to as a bibnote).

A very simple example of a bibliography note  $[1]$  $[1]$  $[1]$ . A very simple example of a bibliography note \bibnote{Note for the first example}.

> By default, each bibnote is given an automatically-generated label. However, \bibnote accepts an optional argument *\label*}, which can be used to over-ride this. This is particularly useful when a note will be referenced several times (The use of the  $\setminus$ citenote command is covered in Section [2](#page-2-1).3).

```
An example of a named
note [2]. The text can
An example of a named note \bibnote[labelled-note]{Note for the
then continue and refe-
second example}. The text can then continue and reference the note
rence the note again la-
again later \citenote{labelled-note}.
ter [2].
```
<span id="page-1-4"></span>\bibnotemark In common with \footnote, the basic \bibnote macro has companion \bibnotetext macros \bibnotemark and \bibnotetext. The text provided for each not is not "fragile," and so it should not be necessary to use \bibnotemark directly. It is needed when replacing footnotes by bibnotes. Notice that there *are* places where bibnotes will be problematic, for example in section headings which also appear in the Table of Contents. In these contexts, use \citenote to reference the note, or use an optional argument to the \section, *etc*.

It is hard to write a good example for this  $\lceil 3 \rceil$  $\lceil 3 \rceil$  $\lceil 3 \rceil$ ! The text continues here. It is hard to write a good example for this \bibnotemark! The text continues here\bibnotetext{Note for the third example}.

### <span id="page-1-5"></span><span id="page-1-1"></span>**2.1 Package control**

\niibsetup The notes2bib package can be controlled using package options, and also dynamically using the \niibsetup macro. In both cases the same list of keyval options are recognised, in a similar manner to the graphicx or hyperref packages. Several of the package options are aimed at controlling the package internally, but by providing a single macro to control this, use is made easier.<sup>[1](#page-1-2)</sup>

footnote Some options control the general behaviour of notes2bib in the body of endnotes the LATEX source. The footnote and endnotes options control whether \footnote and \endnote macros are converted into bibnotes. Both are Boocite lean options, and are **false** by default. The citation command used by notes2bib to insert bibnotes. It should be the name of a LATEX command (a "csname"), and

<span id="page-1-2"></span><sup>&</sup>lt;sup>1</sup>Users upgrading from earlier versions of notes2bib will note that the large number of control macros have all been removed from v1.3.

is set to **cite** on loading notes2bib; this means that \cite will be used as the citation command.

name

record

head tail

keynone keytail

presortnone presorttail

field A number of options control the data added to the  $BIBT<sub>F</sub>X$  database. The field and record options control the type of BIBT<sub>E</sub>X entry created by notes2bib. On loading, record is set to **Misc** an field is set as **note**. Depending on the BIBT<sub>E</sub>X style in use, better choices may exist for these settings. The name option is used to automatically generate citation names. The option starts with the value prefix **Bibnote**, which may need to change for author–year styles in particular. The name of the database itself is controlled by the prefix option. This contains the "marker" used by notes2bib to attach to the job name when creating the storage database. The default is **niib-**.

sort Bibnotes can be created so that thy will be sorted before or after normal citations. A list of values are recognised: **none** (no control of sorting), head (notes appear before real citations) and tail (notes appear after real citations). keyhead The shortcut options head and tail are also available. A number of mechanisms are used to ensure correct sorting of bibnotes. For normal  $BIBT<sub>E</sub>X$  users, the options keyhead, keynone and keytail are used to control sorting. These values are added to the start of the citation name in the key field, which controls presorthead sorting. The default values are **aaa**, nothing and **zzz**, respectively. For biblatex users, control is made using the presort system made available there. The notes2bib options presorthead, presortnone and presorttail set up the appropriate values; default values are **ml**, **mm** and **ml**, respectively.

log The amount of detail to add to the log; expects a value from the list debug debug (very detailed information), verbose (the same as debug), **normal**, errors (errors only), none (what it says). As a shortcut, the debug option is provided as etex an alias to log=debug. The package has a single load-time only option, etex. This is a Boolean switch, and determines whether *ε*-TEX extensions are used if available. This is **true** by default; the intension here is for testing when sending to publishers, *etc*., where *ε*-TEX may be an issue.

### <span id="page-2-0"></span>**2.2 Output of notes**

<span id="page-2-5"></span>Bibnotes are only printed when a bibliography is created. This means that at the very least a \bibliographystyle command must appear in the source.<sup>[2](#page-2-2)</sup> Under most circumstances, the user will be citing literature, and so will also include a \bibliography command in their source. Bibliography notes are automatically added to the citations to be printed.

\printbibnotes If bibnotes are being used without any other citations, then the user cannot place  $\tilde{\theta}$  bibliography in the source.<sup>[3](#page-2-3)</sup> The package therefore provides the macro \printbibnotes, which will output only the notes. If the endnotes package has been loaded, the \theendnotes macro is redefined to achieve the same effect.

### <span id="page-2-4"></span><span id="page-2-1"></span>**2.3 Cross-referencing notes**

\citenote As explained above, each note is automatically assigned a label, or the user can provide one as an optional argument to the note. In either case, notes may then

<span id="page-2-2"></span><sup>2</sup>For biblatex users, the package must be loaded!

<span id="page-2-3"></span> $3$ LAT<sub>E</sub>X will complain if the user puts \bibliography{}.

be cross-referenced. Notes are available to be cited directly using the \cite command. However, this can cause problems when using the sort=tail option. The  $\c{c}$  itenote command is therefore provided. This is aware of the options, and will act correctly in all circumstances.

Cross-references to the note labelled earlier using  $[2]$  $[2]$  $[2]$  and using  $[2]$ . Cross-references to the note labelled earlier using \cite{labelled-note} and using

# \citenote{labelled-note}.

### <span id="page-3-0"></span>**2.4 Interaction with other packages**

notes2bib is designed to work well with as many other packages as possible. It has been tested with cite, natbib, hyperref and mciteplus with no problems. The notes2bib package is compatible with the current release of biblatex  $(v_0, z)$ ; older versions of biblatex may or may not work.[4](#page-3-3)

## <span id="page-3-5"></span><span id="page-3-1"></span>**3 Special effects**

\flushnotestack When using the sort=tail option, citations are added to a stack as they are made. This stack is then flushed to the .aux file at the end of the document. If references are given by chapter (or other unit), this may not give the desired effect. The \flushnotestack macro will cause all saved citations to be written at that point, and will reset the stack for continued use. This can therefore be used to control when citation occurs.[5](#page-3-4)

\thebibnote If a sorted bibliography style is in use, and more than nine notes are created, the sort order will be incorrect. This is because by default notes2bib does not pad the automatically-created labels with zeros. To get the correct sort order, \thebibnote should be redefined.

```
\makeatletter
\renewcommand*{\thebibnote}{%
 \niib@name%
 \ifnum\value{bibnote} < 9 0\fi$
 \the\value{bibnote}}
\makeatother
```
## <span id="page-3-2"></span>**4 Package requirements**

The package has only one requirement, xkeyval version <sup>2</sup>.<sup>5</sup> or later. *<sup>ε</sup>*-TEX is used if available, but is not a requirement.

<span id="page-3-3"></span><sup>4</sup>As biblatex is experimental and is not currently added to TEX distributions, users have little excuse for not using the latest release.

<span id="page-3-4"></span><sup>5</sup>This macro was called \flushcitestack prior to v1.3.

## <span id="page-4-0"></span>**5 Known issues**

From v1.1, the method for writing notes to the BIBT<sub>E</sub>X database has been modified. This means that bibnotes cannot contain verbatim text.<sup>[6](#page-4-7)</sup> This is the same as for normal footnotes, and so the usual work-arounds are applicable.

```
The next note contains some awk-
The next note contains some awkward text
ward text [4].
                                 \bibnote{Some \texttt{\textbackslash verb}-like output}.
```
The package relies on BIBT<sub>E</sub>X being able to open and process the temporary database containing the note text. The name of this file contains \jobname, the name of the main LATEX file being processed. This must consist only of characters that BIBT<sub>E</sub>X can handle. In particular, spaces in the file name will lead to problems.

### <span id="page-4-1"></span>**6 Notes**

- <span id="page-4-4"></span>[1] Note for the first example.
- <span id="page-4-5"></span>[2] Note for the second example.
- <span id="page-4-6"></span>[3] Note for the third example.
- <span id="page-4-8"></span>[4] Some \verb-like output.

## <span id="page-4-2"></span>**7 Change History**

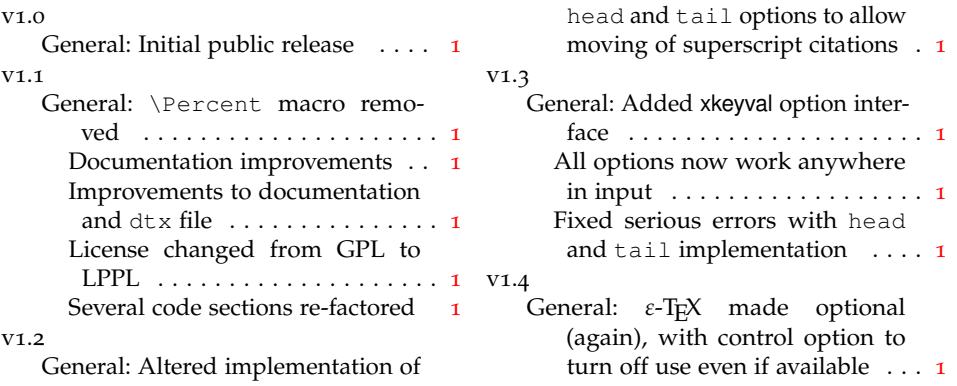

## <span id="page-4-3"></span>**8 Index**

Numbers written in italic refer to the page where the corresponding entry is described; numbers underlined refer to the code line of the definition; numbers in roman refer to the code lines where the entry is used.

**B** \bibnote . . . . . . . . . . . . . . . . . . . . . *[1](#page-1-3)* <sup>6</sup>Actually, they can, but the spacing will go wrong. LATEX will only complain if a note ends with \bibnotemark . . . . . . . . . . . . . . . . . *[2](#page-1-4)*

<span id="page-4-7"></span>verbatim text. However, verbatim text is not supported in bibnotes: don't do it!

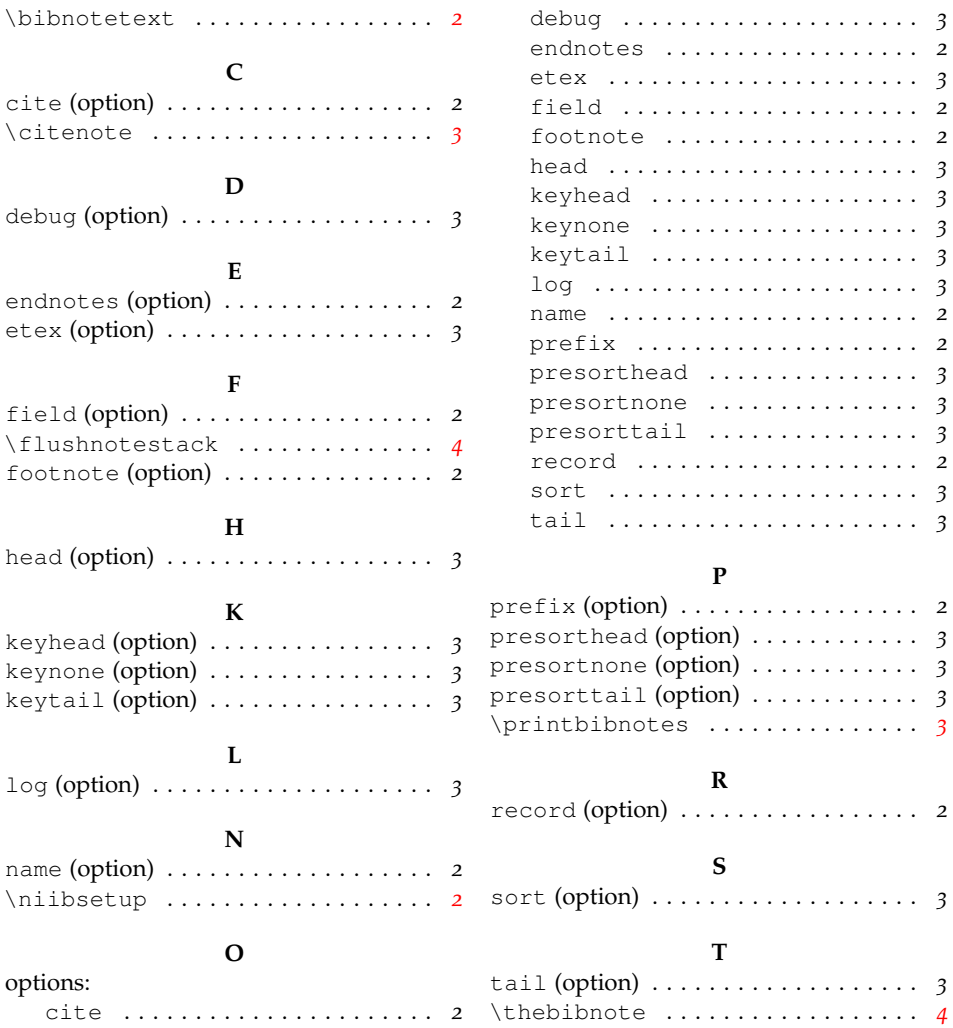